**COURS** 

GESTION FINANCIERE

SEANCE 6

## DECISIONS D'INVESTISSEMENT

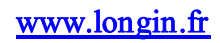

# SEANCE 6 DECISIONS D'INVESTISSEMENT EFFET DE LEVIER

La séance 6 (première partie) traite des décisions d'investissement. Il s'agit d'optimiser l'actif du bilan qui comprend à la fois les actifs immobilisés permanents et les actifs d'exploitation circulants. D'un point de vue financier, un investissement se résume à une séquence de flux de trésorerie. Deux méthodes de choix d'investissement sont étudiées : le critère de la valeur nette présente (VNP) et le critère du taux de rentabilité interne (TRI). Seule le critère de la VNP est en accord (parfait) avec l'objectif des actionnaires de l'entreprise : maximiser leur richesse. Pour le critère de la VNP, une attention particulière est portée au calcul du taux d'actualisation appelé le coût du capital. Pour le critère du TRI, il est mentionné la limite de cette approche dont la conclusion (investir ou ne pas investir) est parfois opposée à celle du critère de la VNP. Le cas d'un seul projet et le cas de plusieurs projets sont abordés.

#### I) FORMULATION DU PROBLEME

- 1) Choix pour les investisseurs entre investir leurs fonds dans le projet physique de l'entreprise ou sur les marchés financiers (placements alternatifs)
- 2) Choix pour les investisseurs entre plusieurs projets physiques.

#### II) METHODE

- 1) Etape 1: détermination de la séquence de flux du projet
- 2) Etape 2: détermination du taux d'actualisation.
- 3) Etape 3: Calcul et décision
- 4) Choix du critère: VNP ou TRI
- 5) Décision dans le cas d'un projet et dans le cas de plusieurs projets (non exclusifs)

# OBJECTIF DE L'ENTREPRISE EN THEORIE FINANCIERE

En théorie financière, on suppose que l'objectif de l'entreprise est de maximiser la valeur financière de l'entreprise, ce qui équivaut à maximiser la richesse des actionnaires.

# METHODE DE SELECTION DES PROJETS D'INVESTISSEMENT

La méthode se décompose en trois étapes:

- 1) Détermination des flux du projet
- 2) Calcul du taux d'actualisation
- 3) Calcul et décision (VNP et TRI)

## ETAPE 1: DETERMINATION DES FLUX DU PROJET

L'entreprise a la possibilité d'investir dans un ou plusieurs projets. Chaque projet est caractérisé par une séquence de flux de trésorerie:

 $F_0, F_1, ..., F_T$ .

Le projet d'investissement doit être défini dans le temps. Deux paramètres doivent être déterminés:

1) La durée du projet

2) La fréquence de calcul des flux financiers.

#### DUREE DU PROJET

La durée du projet n'est toujours facile à déterminer (pendant combien de temps utilisera-t-on cette technologie?). Pour les investissements amortissables, une hypothèse courante est celle de la durée fiscale de l'investissement (période au bout de laquelle l'investissement est complètement amorti).

#### FREQUENCE DES FLUX

La fréquence des flux est souvent annuelle. Une fréquence plus élevée (comme le mois) permettrait un calcul plus juste mais les estimations des flux sont souvent trop imprécises.

#### COMPTABILISATION DES FLUX

Les flux tombant au cours de l'année étant comptabilisés (avec un certain arbitraire) en fin de période, à l'exception des flux d'investissement en actifs immobilisés et en actifs d'exploitation (BFR et DIS) comptabilisés en début de période.

Du point de vue de l'entreprise, une valeur négative de  $F$  correspond à un décaissement (diminution de la trésorerie) et une valeur positive de  $F$ correspond à un encaissement (augmentation de la trésorerie).

#### FLUX POUR UN INVESTISSEMENT PHYSIQUE

Le flux sur la période [t-1,  $\ell$ ] comprend trois composantes:

1) Flux d'investissement (=  $-$  ACO<sub>t</sub> + CESval<sub>t</sub>)

2) Flux d'exploitation (= +  $EBE_t - \Delta BFR_t - \Delta DIS_t$ )

3) Flux d'impôt (=  $-MPp_t$ )

#### Note : l'impôt est calculé en supposant que l'entreprise est financée uniquement par fonds propres.

La formule générale pour le flux est donc donnée par

 $F_t = -ACQ_t + CESval_t + EBE_t - \Delta BFR_t - \Delta DIS - IMPp_t.$ 

Note : on emploie aussi les expressions suivantes: "flux sur la période t" et par abus de langage "flux à la date t".

#### SEQUENCE DE FLUX CLASSIQUE

Considérons une entreprise qui envisage un projet d'investissement.

#### FLUX INITIAL

Le flux initial à la date 0 correspond à la somme du prix d'acquisition de la machine et de l'augmentation du besoin en fonds de roulement:

 $F_0 = -ACQ_0 - \Delta BFR_0 - \Delta DIS_0.$ 

#### FLUX INTERMEDIAIRES

Les flux intermédiaires correspondent aux flux de trésorerie générés par l'exploitation du projet:

 $F_t$  = + EBE<sub>t</sub> -  $\triangle BFR_t$  -  $\triangle DIS_t$  - IMPp<sub>t</sub>.

On utilise parfois une autre formule pour calculer ce flux:

 $F_t = (1-\tau) \cdot EBE_t + \tau \cdot DOT.AM_t - \Delta BFR_t - \Delta DIS_t$ 

où  $\tau$  représente le taux d'imposition sur les bénéfices.

Cette expression découle des égalités suivantes:

 $EBE_t$  = Ventes<sub>t</sub> - Charges d'exploitation, (hors DOT.AM<sub>t</sub>)

 $IMP_{p_t} = \tau \cdot (  
Ventes<sub>t</sub> - Charges d'exploitation<sub>t</sub> - DOT.AM<sub>t</sub>).$ 

#### FLUX FINAL

Le flux final à la date  $T$  correspond au flux d'exploitation (définiment comme aux dates  $t$ ), à la récupération du BFR et au prix de revente de la machine diminué éventuellement de l'impôt sur les plus-values de cession.

 $F_T = (1-\tau) \cdot EBE_T + \tau \cdot DOT.AM_T - \Delta BFR_T - \Delta DIS_T + CESval_T - \tau^{PVC} \cdot PVC_T$ ,

où  $\tau^{\text{PVC}}$  re représente le taux d'imposition sur les bénéfices exceptionnels.

#### " François LONGIN www.longin.fr

Exercice:

L'entreprise PROJEX envisage au début de l'année *n* un projet d'investissement sur cinq ans dont les caractéristiques sont les suivantes:

L'achat au comptant d'actifs immobilisés pour un montant de 500 KE au début de l'année n. Ces actifs sont amortissables selon le mode linéaire sur la durée du projet. Ils seront revendus au prix de 100 KE à la fin de l'année  $n+5$ .

La production commencera dès le début de l'année n. Il est prévu de produire 1 000 unités par mois vendues au prix unitaire de 50  $\epsilon$ . Le coût d'achat de la matière première est de  $20 \epsilon$  par unité. Les charges d'exploitation sont évaluées à 10 K€ par mois.

L'entreprise prévoit de constituer un stock de matières premières de trois mois et un stock de produits finis de deux mois. L'entreprise accorde trois mois de crédit à ses clients et bénéficie d'un mois de crédit auprès de ses fournisseurs.

Le taux de l'impôt sur les bénéfices (bénéfices d'exploitation et exceptionnel) est égal à 40%.

Déterminer les flux du projet.

# ETAPE 2 CALCUL DU TAUX D'ACTUALISATION

Le calcul du taux d'actualisation est un problème difficile.

De manière générale, le taux d'actualisation peut être défini comme le taux de rentabilité interne minimum à exiger pour entreprendre l'investissement. Le taux d'actualisation correspond à la rentabilité seuil que la rentabilité du projet doit dépasser si il veut créer de la valeur.

Trois paramètres sont à prendre en compte pour le calcul du taux d'actualisation:

1)La fiscalité

2)La structure de financement

3)Le risque du projet

# CALCUL DU TAUX D'ACTUALISATION STRUCTURE DE FINANCEMENT

Une entreprise compte financer un nouveau projet par de la dette apportée par les créanciers (en proportion  $e$ ) et par des fonds propres apportés par des actionnaires (en proportion  $1-e$ ).

Le taux d'actualisation du projet d'investissement r doit être suffisamment élevé pour rémunérer les bailleurs de fonds que sont les créanciers et les actionnaires.

Le taux d'actualisation r à retenir pour évaluer le nouveau projet de l'entreprise est la moyenne des taux de rémunération demandés par les bailleurs de fonds pondérés par les capitaux apportés par les bailleurs de fonds :

 $r = e(1-\tau) \cdot i + (1-e) \cdot k$ .

## CALCUL DU TAUX D'ACTUALISATION FISCALITE ET ENDETTEMENT

Les intérêts de la dette sont déductibles au niveau des charges financières dans le compte de résultat. Le résultat avant impôt de l'entreprise est donc diminué (des intérêts de la dette) et l'entreprise paie moins d'impôt.

#### PRISE EN COMPTE DE LA POLITIQUE DE FINANCEMENT

Il y a deux méthodes pour calculer la séquence de flux d'un investissement :

Première méthode (la plus courante) : la séquence de flux du projet est calculée en supposant que le projet est financé par fonds propres  $(e=0)$ . L'impact de la politique de financement (économie d'impôt liée à la déductibilité des intérêts au niveau des charges financières dans le compte de résultat) est alors pris en compte au niveau du taux d'actualisation.

$$
F_t = F_t(0) \quad et \quad t = e(1-\tau) \cdot i + (1-e) \cdot k
$$

Deuxième méthode (la moins courante) : la séquence de flux du projet est calculée en supposant que le projet est financé par de la dette (e) et par fonds propres  $(1-e)$ . L'impact de la politique de financement (économie d'impôt liée à la déductibilité des intérêts au niveau des charges financières dans le compte de résultat) est pris en compte au niveau du calcul des flux.

$$
F_t = F_t(e) \quad et \quad t = e \, i + (1-e)^t \, k
$$

# CALCUL DU TAUX D'ACTUALISATION RISQUE (1)

Hypothèse : les bailleurs de fonds sont averses au risque.

Pour les bailleurs de fonds, le risque provient du risque économique du projet et du risque financier lié à la répartition des flux économiques entre les actionnaires et les créanciers (effet de levier).

#### RISQUE ECONOMIQUE

Plus le projet est risqué, plus la rémunération exigée par les créanciers est élevée.

$$
i = i(\sigma)
$$

Plus le projet est risqué, plus la rémunération exigée par les actionnaires est élevée.

$$
k = k(\sigma).
$$

Le coût des fonds propres pour les actionnaires peut être calculé à partir d'un modèle comme le Modèle d'Evaluation des Actifs Financiers (MEDAF ou Capital Asset Pricing Model CAPM).

Le MEDAF incorpore trois facteurs: le taux sans risque, la prime de risque du marché (comprenant tous les actifs) et le risque spécifique du projet ou de l'entreprise mesuré par la covariance de la rentabilité de l'entreprise avec celle du marché (le beta).

# CALCUL DU TAUX D'ACTUALISATION RISQUE (2)

#### RISQUE FINANCIER

Plus l'entreprise est endettée, plus le risque pour les créanciers est important (effet de levier), et plus la rémunération exigée par les créanciers est élevée.

 $i = i(e)$ 

Plus l'entreprise est endettée, plus le risque pour les actionnaires est important (effet de levier), plus la rémunération exigée par les actionnaires est élevée.

 $k = k(e)$ .

# FORMULE POUR LE TAUX D'ACTUALISATION

Le taux d'actualisation r dépend des facteurs suivants:

- La structure de financement  $(e)$
- Le taux d'imposition des bénéfices de l'entreprise  $(\tau)$
- La rémunération exigée par les créanciers (*i*) qui dépend de l'endettement (e) et du risque du projet ( $\sigma$ )
- La rémunération exigée par les actionnaires  $(k)$  qui dépend de l'endettement (e) et du risque du projet ( $\sigma$ )

De façon formelle, le taux d'actualisation peut s'écrire:

$$
r(e, \tau, i, k, \sigma) = e(1-\tau) \cdot i(e, \sigma) + (1-e) \cdot k(e, \sigma).
$$

Exercice: l'entreprise PROJEX prévoit de financer le nouveau projet d'investissement par de la dette (50%) et par des fonds propres (50%). Le taux d'intérêt de la dette est de 10% et le taux de rémunération exigé par les actionnaires est de 14%. Le taux de l'impôt sur les bénéfices de l'entreprise (bénéfices d'exploitation et exceptionnel) est égale à 40%. Calculer le taux d'actualisation à retenir pour évaluer le nouveau projet. Quel serait la valeur du taux d'actualisation pour un ratio d'endettement de 80% ?

## ETAPE 3 CALCUL ET DECISIONS

Deux critères sont principalement utilisés: la valeur nette présente (VNP) et le taux de rentabilité interne (TRI).

#### VALEUR NETTE PRESENTE (VNP)

Calcul: une fois déterminées la séquence de flux du projet et la valeur du taux d'actualisation, la valeur nette présente du projet se calcule comme suit:

$$
VNP\left(\left\{F_t\right\}_{t=1,T}\right) = F_0 + \frac{F_1}{1+r} + \frac{F_2}{(1+r)^2} + \dots + \frac{F_T}{(1+r)^T}.
$$

Interprétation: la valeur nette présente mesure ce que l'entreprise gagnerait ou perdrait en entreprenant le projet de manière absolue (en euros).

Exercice: calculer la VNP du projet de l'entreprise PROJEX sachant que le taux d'actualisation est égal à 10%.

#### REGLE DE DECISION D'INVESTISSEMENT (VNP)

#### · UN SEUL PROJET

Un projet avec une VNP positive permet d'augmenter la valeur financière de l'entreprise. Il doit donc être retenu.

Le critère de la VNP est donc en accord avec l'objectif de l'entreprise.

#### · PLUSIEURS PROJETS (MUTUELLEMENT EXCLUSIFS)

Seul le projet le plus rentable (avec la plus forte VNP positive) est retenu.

#### · PLUSIEURS PROJETS (NON EXCLUSIFS)

Les projets rentables (avec une VNP positive) sont retenus. Les projets non rentables (avec une VNP négative) sont rejetés.

## TAUX DE RENTABILITÉ INTERNE (TRI)

Rappel: le taux de rentabilité interne (TRI) est la valeur du taux d'actualisation qui annule la valeur nette présente de la séquence de flux.

Calcul: le TRI est obtenu en résolvant l'équation suivante:

$$
F_0 + \frac{F_1}{1+TRI} + \frac{F_2}{(1+TRI)^2} + \dots + \frac{F_T}{(1+TRI)^T} = 0.
$$

Note: pour certaines séquences de flux, l'équation ci-dessus n'a pas de solution (non existence du TRI) ou a plusieurs solutions (multiplicité des valeurs du TRI).

Interprétation: le taux de rentabilité interne mesure ce que l'entreprise gagnerait ou perdrait en entreprenant le projet de manière relative (en taux).

Question: sous quelle(s) condition(s), le TRI est-il toujours défini pour un investissement présentant une séquence de flux classique  $(F_0<0$  et  $F_t > 0$ ?

Exercice: calculer le TRI du projet de l'entreprise PROJEX.

### REGLE DE DECISION D'INVESTISSEMENT (TRI)

## · UN SEUL PROJET

- ®Si le TRI est supérieur au taux d'actualisation, le projet est rentable financièrement et doit donc être entrepris.
- ®Si le TRI est inférieur au taux d'actualisation, le projet n'est pas rentable financièrement et ne doit donc pas être entrepris.

## · PLUSIEURS PROJETS (MUTUELLEMENT EXCLUSIFS)

®Le projet retenu est le projet avec le TRI le plus élevé (le TRI devant être supérieur au taux d'actualisation).

Remarque: il arrive que le projet retenu d'après le critère du TRI soit différent du projet retenu d'après le critère de la VNP. Le critère du TRI ne convient donc pas dans tous les cas.

## · PLUSIEURS PROJETS (NON EXCLUSIFS)

®Les projets retenus sont les projets avec un TRI supérieur au taux d'actualisation.

Exercice: considérons les deux projets A et B mutuellement exclusifs. Les flux des deux projets sont donnés par:

Projet A:  $F_0 = -100$ ,  $F_1 = +60$  et  $F_2 = +60$ 

Projet B:  $F_0 = -100$ ,  $F_1 = -100$  et  $F_2 = +230$ 

Déterminer dans quels cas l'application des critères du TRI et de la VNP conduisent au choix du même projet.

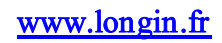

### CHOIX DES INVESTISSEMENTS EN PRESENCE D'INFLATION

Deux méthodes peuvent être utilisées pour calculer la VNP d'une séquence de flux en présence d'inflation.

#### METHODE 1:

La VNP est calculée à partir de flux nominaux et d'un taux d'actualisation nominal:

$$
VNP\left(\left\{F_t\right\}_{t=1,T}\right) = F_0 + \frac{F_1}{1+r} + \frac{F_2}{(1+r)^2} + ... + \frac{F_T}{(1+r)^T}.
$$

#### METHODE 2:

La VNP est calculée à partir de flux réels et d'un taux d'actualisation réel.

Les flux réels notés  $F_t^{reel}$  sont définis à partir des flux nominaux  $F_t$  et du taux d'inflation  $\pi$  par la relation

$$
F_t^{r\acute{e}el} = \frac{F_t}{\left(1+\pi\right)^t}.
$$

Le taux d'actualisation réel noté  $r^{i\text{\'{e}el}}$  est défini à partir du taux d'actualisation nominal par la relation

$$
r^{r\acute{e}el} = \frac{1+r}{1+\pi} - 1 \approx r - \pi.
$$

La VNP est calculée par la relation

$$
V\!N\!P\!\left(\left\{F_t^{r\acute{e}el}\right\}_{t=1,T}\right) = F_r^{r\acute{e}el} + \frac{F_1^{r\acute{e}el}}{1+r^{r\acute{e}el}} + \frac{F_2^{r\acute{e}el}}{(1+r^{r\acute{e}el})^2} + \dots + \frac{F_T^{r\acute{e}el}}{(1+r^{r\acute{e}el})^T}.
$$

Exercice: montrer l'équivalence des deux méthodes en terme de décision d'investissement.

#### " François LONGIN www.longin.fr